# Rational Team Concert™ for Project Managers

WEB INTERFACE **= RTC VERSION 5.0.1** ID: RTC-PRJ-WEB-501

#### **Overview**

This one-day, hands-on class covers Rational Team Concert basic project setup and configuration, as well as process and behavior customizations.

### **Audience**

For project managers, we recommend this as follow-on to the *RTC Team Collaboration* class.

#### **Prerequisites**

Island Training's *RTC Team Collaboration* class or equivalent experience.

## **Objectives**

At the end of this course, students will be able to create and configure projects, teams, iterations, and work item categories. They also will learn to customize process and behavior for projects.

## **Outline**

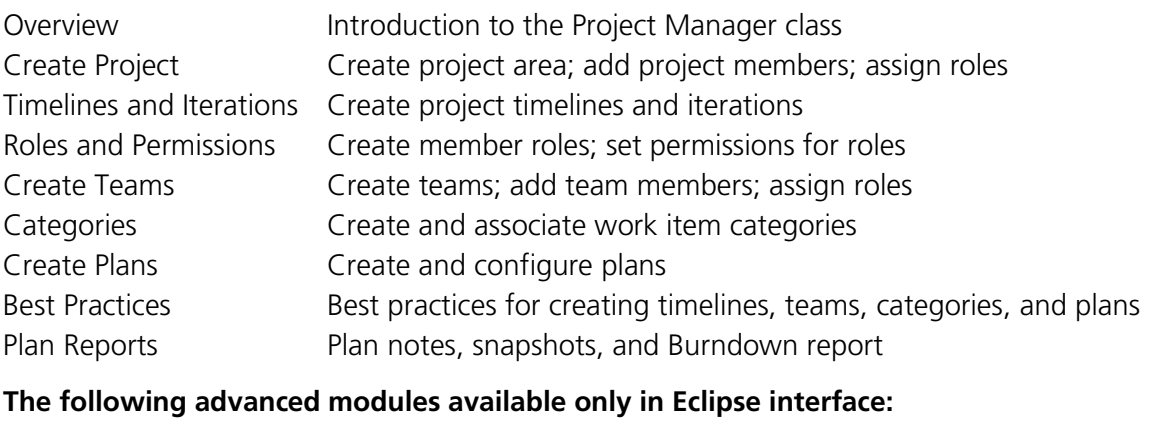

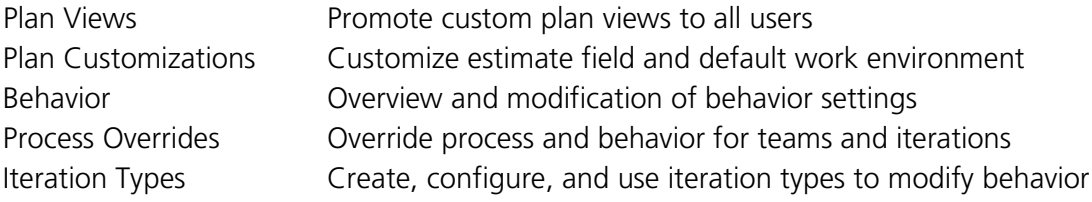

*Contact us to choose appropriate modules for your workgroup from our library of over 1000 modules.*

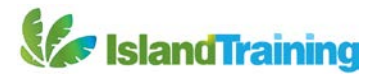